## 葉山中学校安心メール登録方法詳細(スマートフォン版) 地域用

(図1)

※従来型の携帯電話もほぼ同じ登録方法になります。

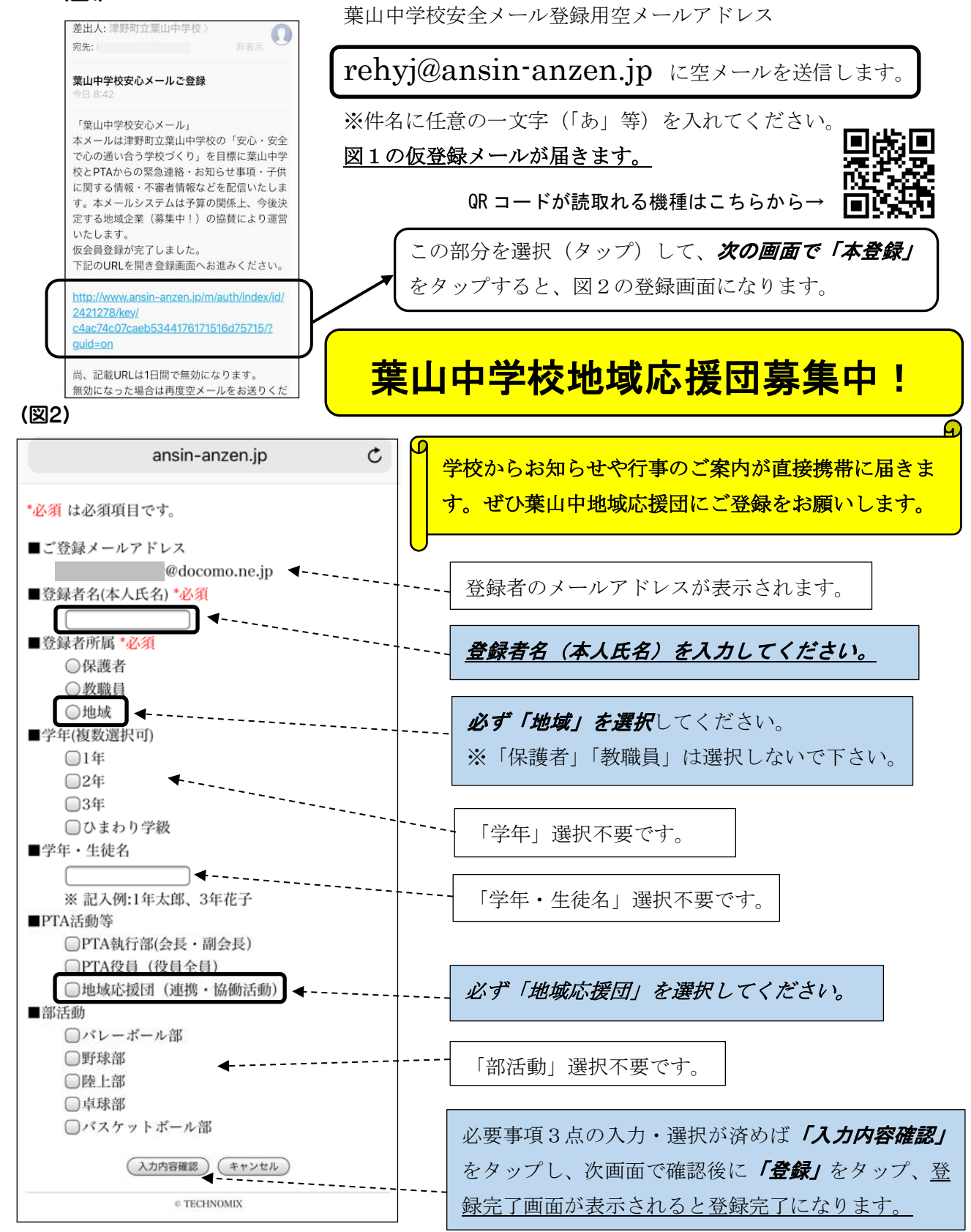